# Using Program Analysis for Optimization

**Advanced Compiler Techniques** 

2005

Erik Stenman

Virtutech

### Reaching Definitions

- ♦ Concept of *definition* and *use* 
  - **♦ a**=x+y
    - ♦ is a definition of a.
    - ♦ is a use of x and y.
- ♦ A definition reaches a use if value written by definition may be read by use.

# Reaching Definitions and Constant Propagation

- ♦ Is a use of a variable a constant?
  - Check all reaching definitions.
  - ◆ If all assign variable to same constant.
  - Then use is in fact a constant.
- Can replace variable with constant.

### Computing Reaching Definitions

- Compute with sets of definitions:
  - ◆ Represent sets using bit vectors.
  - ◆ Each definition has a position in bit vector.
- At each basic block, compute:
  - ♦ Definitions that reach start of block.
  - Definitions that reach end of block.
- ◆ Do computation by simulating execution of program until the fixed point is reached.

### Formalizing Analysis

- Each basic block has
  - ◆ IN set of definitions that reach beginning of block
  - ♦ OUT set of definitions that reach end of block
  - ◆ GEN set of definitions generated in block
  - ♦ KILL set of definitions killed in the block
- Compiler scans each basic block to derive GEN and KILL sets.

#### Dataflow Equations

- ♦  $IN[b_i] = OUT[b_1] \cup ... \cup OUT[b_n]$ where  $b_1$ , ...,  $b_n$  are predecessors of  $b_i$
- $\bullet$  OUT[ $b_i$ ] = (IN[ $b_i$ ] KILL[ $b_i$ ])  $\cup$  GEN[ $b_i$ ]
- ◆ IN[entry] = 0000000
- ◆ Result: system of equations.

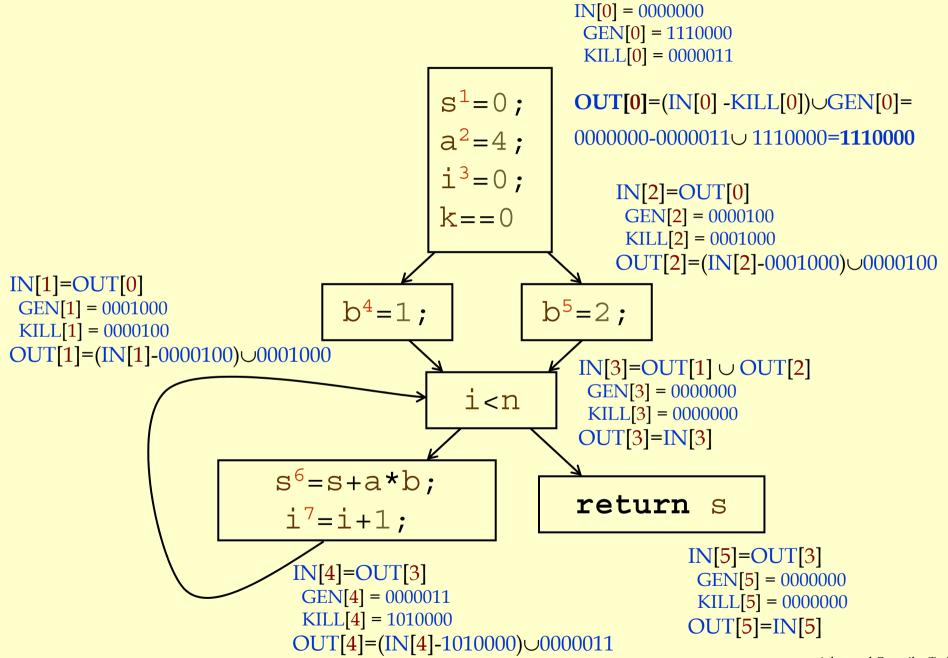

### Solving Equations

- Use fix point algorithm.
- Initialize with solution of  $OUT[b_i] = 0000000$
- Repeatedly apply equations:
  - $\bullet$  IN[b<sub>i</sub>] = OUT[b<sub>1</sub>]  $\cup ... \cup$  OUT[b<sub>n</sub>]
  - $\bullet$  OUT[ $b_i$ ] = (IN[ $b_i$ ] KILL[ $b_i$ ])  $\cup$  GEN[ $b_i$ ]
- Until reach fixed point, i.e., until equation application has no further effect.
- Use a worklist to track which equation applications may have further effect.

## Reaching Definitions Algorithm

```
for all nodes n2N
  OUT[n] = ;;
                                      // Or OUT[n] = GEN[n];
Changed = N;
                                      //N = all nodes in graph
                                      // Until fixed point reached.
while (Changed != ;)
 choose n2Changed;
                                      // Node from worklist
 Changed=Changed-{n};
                                      // Remove from worklist
  OldOut = OUT[n]
                                      // Remember old result
  IN[n] = ;;
                                      // Calculate IN as join
  for all nodes p2predecessors(n)
                                      // of predecessors.
       IN[n]=IN[n]\cup OUT[p];
  OUT[n]=(IN[n]-KILL[n])\cup GEN[n];
                                      // Recalculate OUT
  if (OUT[n] != OldOut)
                                      // If OUT[n] changed
   for all nodes s2successors(n)
       Changed=Changed\cup{s};
                                      //Add succs to worklist
```

#### Questions

- Does the algorithm halt?
  - yes, because transfer function is monotonic.
  - if increase IN, increase OUT.
  - ♦ in limit, all bits are 1.
- ◆ If bit is 1, is there always an execution in which corresponding definition reaches basic block?
- ◆ If bit is 0, does the corresponding definition ever reach basic block?
- Concept of conservative analysis.

#### Available Expressions

- ♦ An expression x+y is available at a point p if
  - every path from the initial node to p evaluates x+y before reaching p,
  - ◆ and there are no assignments to x or y after the evaluation but before p.
- Available Expression information can be used to do global (across basic blocks) CSE.
- ♦ If an expression is available at use, there is no need to re-evaluate it.

# Computing Available Expressions

- Represent sets of expressions using bit vectors.
- Each expression corresponds to a bit.
- Run dataflow algorithm similar to reaching definitions.
- ♦ Big difference:
  - Definition reaches a basic block if it comes from ANY predecessor in CFG.
  - ◆ Expression is available at a basic block only if it is available from ALL predecessors in CFG.

#### Expressions

1: x+y

2: i < n

3: i+c

4: x==0

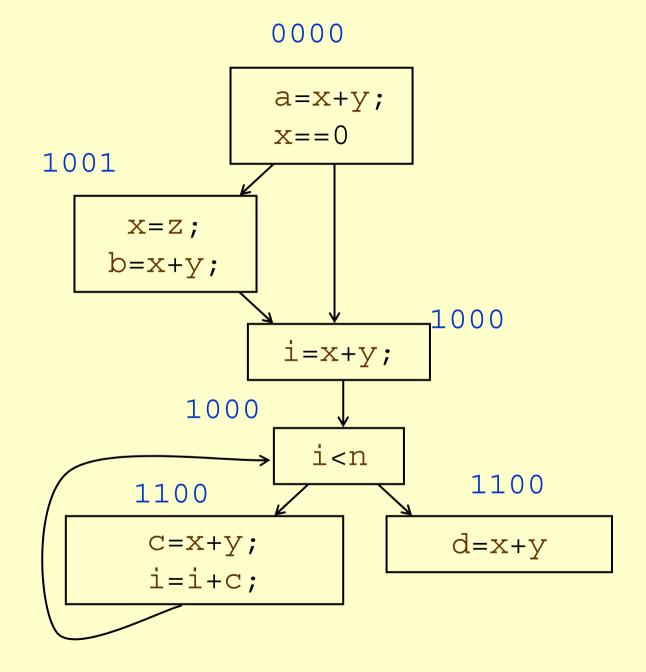

#### Global CSE Transform

0000

#### Expressions

1: x+y

2: i<n

3: i+c

4: x==0

Must use same temp for CSE in all blocks

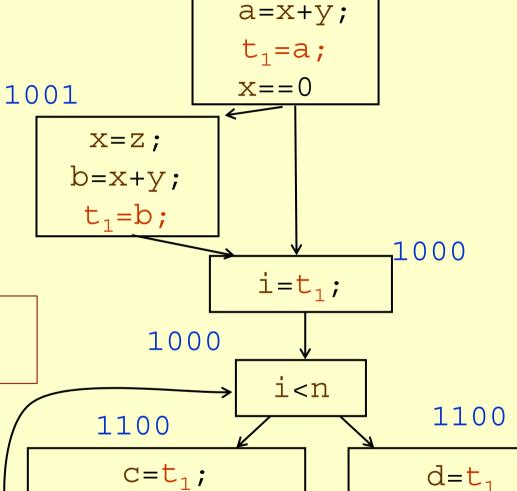

i=i+c;

#### Formalizing Analysis

Each basic block has

IN - set of expressions that reach beginning of block.

OUT - set of expressions that reach end of block.

GEN - set of expressions generated in block.

KILL - set of expressions killed in the block.

- GEN[x=z; b=x+y] = 1000
- $\bullet KILL[x=z; b=x+y] = 1001$
- ◆ Compiler scans each basic block to derive GEN and KILL sets.

#### Dataflow Equations

- $\bullet$  IN[ $b_i$ ] = OUT[ $b_1$ ]  $\cap ... \cap$  OUT[ $b_n$ ]
  - where  $b_1$ , ...,  $b_n$  are predecessors of  $b_i$
- $\bullet$  OUT[ $b_i$ ] = (IN[ $b_i$ ] KILL[ $b_i$ ])  $\cup$  GEN[ $b_i$ ]
- ♦ IN[entry] = 0000
- ◆ Result: system of equations.

#### Solving Equations

- Use fix point algorithm.
- ♦ IN[entry]=0000
- ◆ Initialize with solution of OUT[b<sub>i</sub>] = 1111
- Repeatedly apply equations:
  - $\bullet$  IN[b<sub>i</sub>] = OUT[b<sub>1</sub>]  $\cap ... \cap$  OUT[b<sub>n</sub>]
  - $\bullet$  OUT[ $b_i$ ] = (IN[ $b_i$ ] KILL[ $b_i$ ])  $\cup$  GEN[ $b_i$ ]
- Use a worklist to track which equation applications may have further effect.

#### Available Expressions Algorithm

```
for all nodes n2N
                          // E is set of all expressions.
                          //OUT[n] = E - KILL[n];
  OUT[n] = E;
                          // N = all nodes in graph
Changed = N;
while (Changed != ;)
  choose n2Changed;
  Changed=Changed-{n};
  IN[n] = E;
  OldOut = OUT[n]
  for all nodes p2predecessors(n)
      IN[n]=IN[n] \cap OUT[p];
  OUT[n]=(IN[n]-KILL[n])\cup GEN[n];
  if (OUT[n] != OldOut)
   for all nodes s2successors(n) Changed=Changed∪{s};
```

#### Questions

- Does algorithm always halt?
- ♦ If expression is available in some execution, is it always marked as available in analysis?
- ◆ If expression is not available in some execution, can it be marked as available in analysis?
- In what sense is the algorithm conservative?

#### Duality In Two Algorithms

- Reaching definitions
  - ♦ Confluence operation is set **union**.
  - ◆ OUT[b] initialized to empty set.
- Available expressions
  - ◆ Confluence operation is set **intersection**.
  - ♦ OUT[b] initialized to set of available expressions.
- General framework for dataflow algorithms.
- Build parameterized dataflow analyzer once, use for all dataflow problems.

#### Liveness Analysis

- ♦ A variable v is live at point p if
  - ♦ v is used along some path starting at p, and
  - no definition of v along the path before the use.
- ♦ When is a variable v dead at point p?
  - ♦ No use of v on any path from p to exit node, or
  - ♦ If all paths from p, redefine v before using v.

## What Use is Liveness Information?

- Register allocation.
  - ♦ If a variable is dead, we can reassign its register.
- ♦ Dead code elimination.
  - Eliminate assignments to variables not read later.
  - ◆ But must not eliminate last assignment to variable (such as instance variable) visible outside CFG.
  - Can eliminate other dead assignments.
  - ◆ Handle by making all externally visible variables live on exit from CFG.

#### Conceptual Idea of Analysis

- ♦ Simulate execution.
- But start from exit and go backwards in CFG.
- Compute liveness information from end to beginning of basic blocks.

#### Liveness Example

- Assume a, b, c visible outside function. They are live on exit.
- ◆ Assume x, y, z, t are not visible.
- Represent liveness using a bit vector: order is abcxyzt.

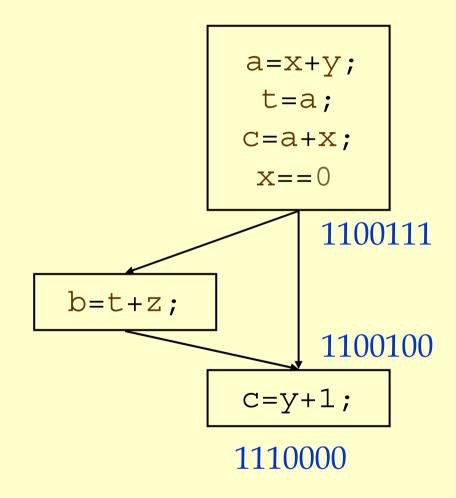

## Using Liveness Information for Dead Code Elimination

- Assume a, b, c visible outside function. They are live on exit.
- ◆ Assume x, y, z, t are not visible.
- Represent liveness using a bit vector: order is abcxyzt.

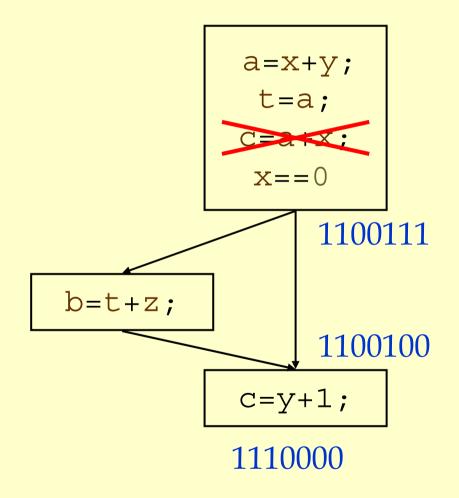

#### Formalizing Analysis

Each basic block has

**IN** - set of variables live at start of block.

**OUT** - set of variables live at end of block.

USE - set of variables with upwards exposed uses in block.(GEN)

DEF - set of variables defined in block. (KILL)

- $\bullet USE[x=z; x=x+1; y=1;] = \{z\} (x \text{ not in } USE)$
- ◆ DEF[ $x=z; x=x+1; y=1; ] = \{x, y\}$
- Compiler scans each basic block to derive USE and DEF sets.

#### Algorithm

```
OUT[Exit] = ;;
IN[Exit] = USE[n];
for all nodes n2N-{Exit}
  IN[n] = ;;
Changed = N-{Exit};
while (Changed != ;)
  choose n 2 Changed;
  Changed = Changed-{n};
  OldIn=IN[n]
  OUT[n] = ;;
  for all nodes s 2 successors(n) OUT[n] = OUT[n] \cup IN[p];
  IN[n] = USE[n] \cup (OUT[n] - DEF[n]);
  if (IN[n] != OldIn)
   for all nodes p 2 predecessors(n) Changed=Changed∪{p};
```

# Similar to Other Dataflow Algorithms

- Backwards analysis, not forwards.
- Still have transfer functions.
- Still have confluence operators.
- Can generalize framework to work for both forwards and backwards analyses.

## Analysis Information Inside Basic Blocks

#### ♦ One detail:

- Given dataflow information at IN and OUT of node.
- ◆ Also need to compute information at each statement of basic block.
- Simple propagation algorithm usually works fine.
- Can be viewed as restricted case of dataflow analysis.

#### Summary

- Dataflow Analysis
  - ◆ Control flow graph.
  - ◆ IN[b], OUT[b], transfer functions, join points.
- Pairs of analyses and transformations:
  - ◆ Reaching definitions/constant propagation.
  - ◆ Available expressions/common sub-expression elimination.
  - ◆ Liveness analysis/Dead code elimination.